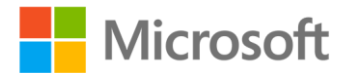

## **Microsoft® Office Access 2007 Inside Out**

John Viescas and Jeff Conrad ISBN: 978-0-7356-2325-5 First printing: April, 2007

To ensure the ongoing accuracy of this book and its companion content, we've reviewed and confirmed the errors listed below. If you find a new error, we hope you'll report it to us on our website: www.microsoftpressstore.com/contact-us/errata.

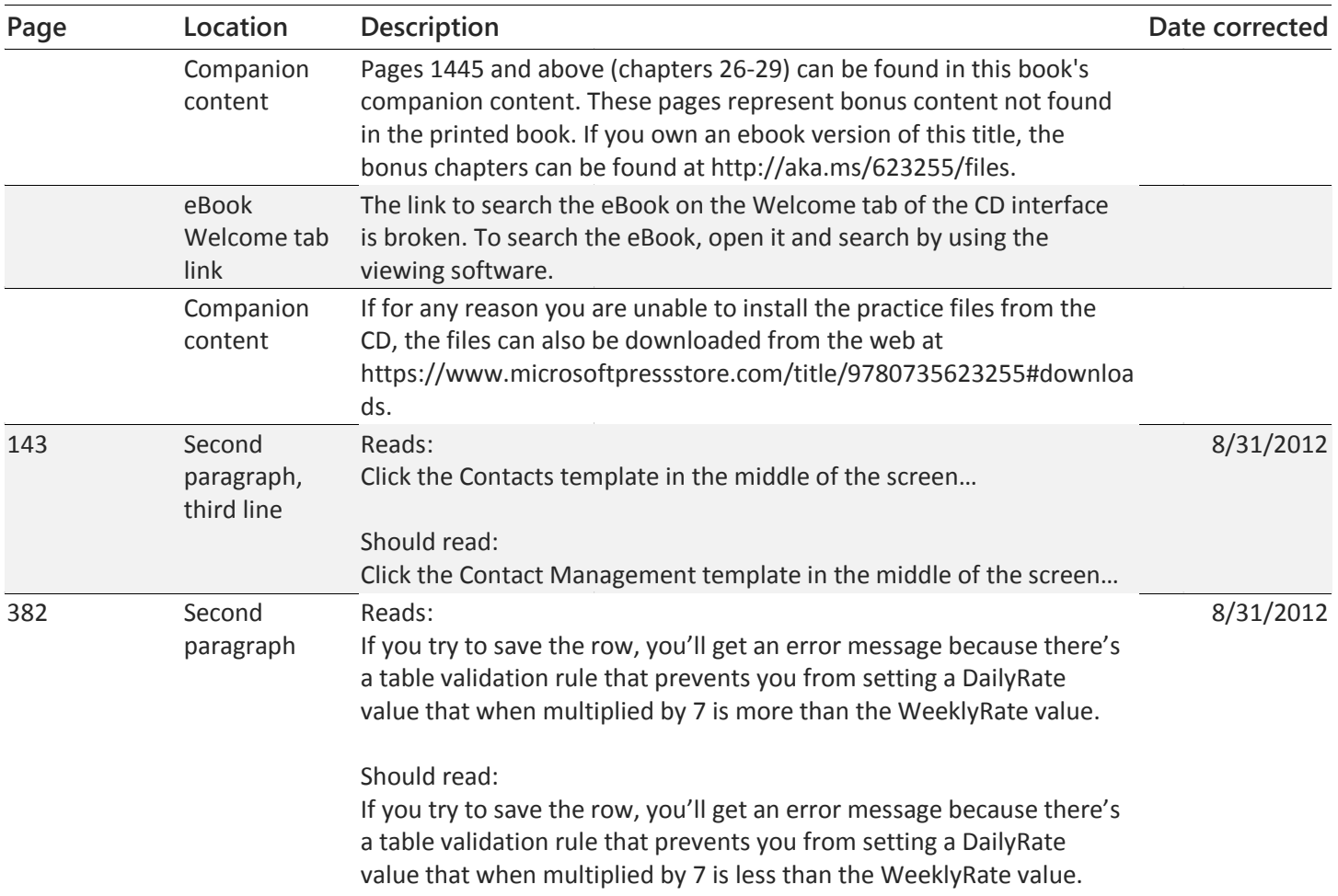

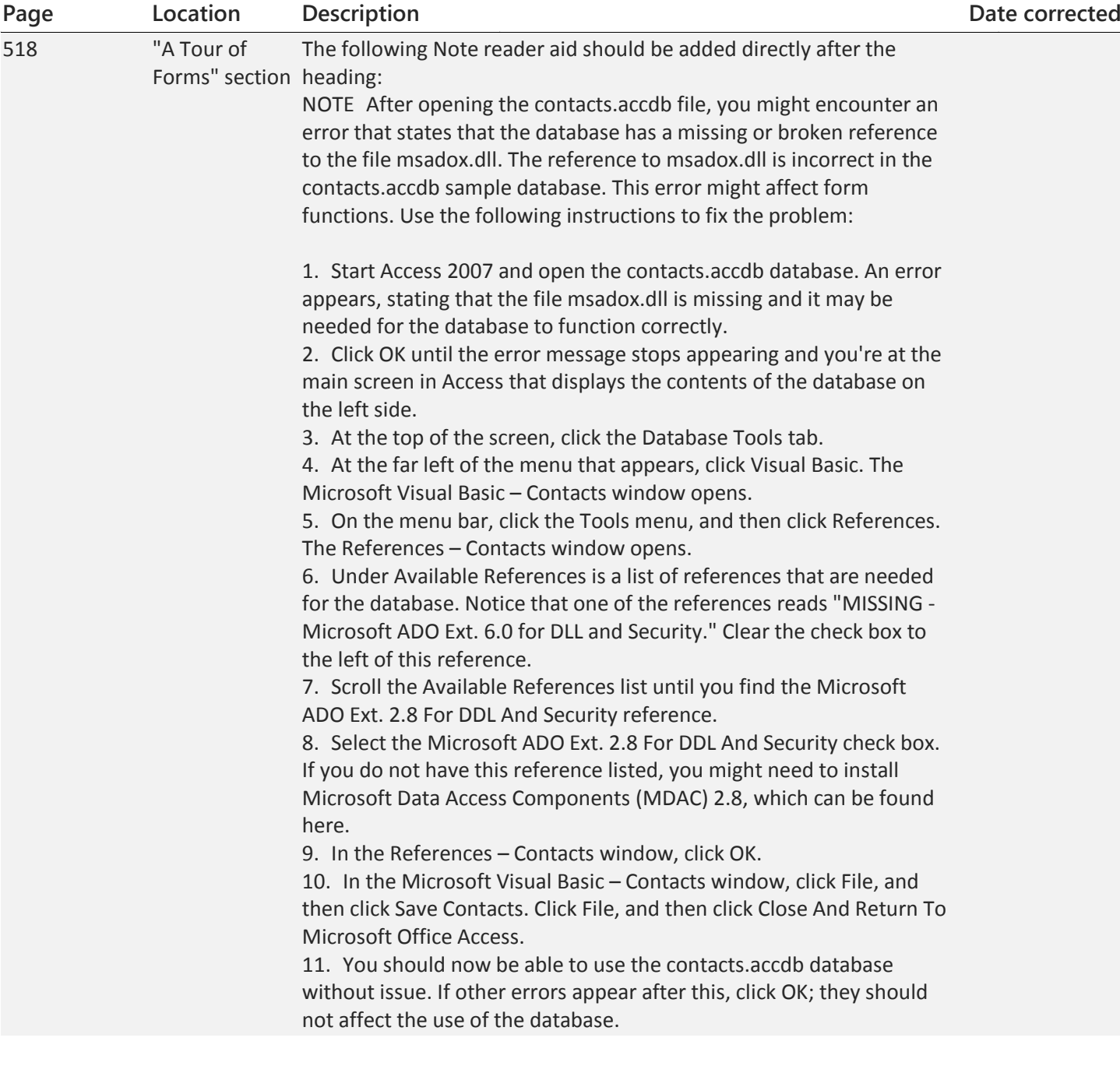